AutoCAD Crack

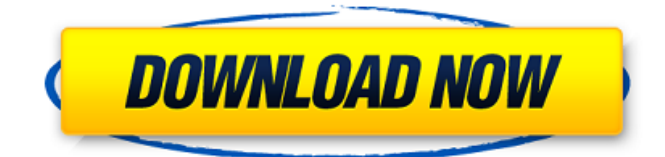

## **AutoCAD Crack [32|64bit] 2022**

AutoCAD is an excellent drafting and design program that offers professional quality tools and advanced drawing capabilities. It has both structural and architectural capabilities to create complex models and has a variety of surface features to accurately represent three-dimensional objects and surfaces. Its importing and exporting features also make it an excellent tool for creating and converting PDF documents and other formats. Introduction to AutoCAD Architecture AutoCAD's design philosophy is based on a three-dimensional drawing system. As such, it is designed to be one of the best software applications for CAD and drafting. AutoCAD can design, design, and create models with any type of geometry; thus, it is one of the most versatile software programs available. AutoCAD Architecture A lot of users are surprised to discover that AutoCAD Architecture is not included in the AutoCAD basic product. However, it can be downloaded for a nominal fee. This allows users to analyze and visualize a project before design begins. This is a great tool for users who have limited experience with AutoCAD and are not certain of the applications to be used. It is also a great tool for designers who need to build a conceptual model of a project before getting to the drawing stage. AutoCAD Architecture can be used to create architectural models and create conceptual diagrams. AutoCAD Architecture is available as part of a package called Add-in Architectural Modeling. This package contains some third party applications, which are also part of the AutoCAD Architectural Modeling suite. What Does AutoCAD Architecture Offer? At the most basic level, AutoCAD Architecture can be used to create an AutoCAD architecture model. As a result, you will be able to create conceptual drawings of your projects. It can also be used to create architectural drawings and CAD models for different types of projects. AutoCAD Architecture gives you the ability to analyze your project and explore different options before starting the design process. The different sections of a project are automatically created and aligned, so you don't have to be a CAD expert to understand them. You can also create walls and light sources. There is a difference between creating an architectural model and an architectural drawing. While the first one is conceptual, the second is a 3D visualization of the project. However, these are not mutually exclusive because you can modify the model and create a new drawing from it. In addition to AutoCAD Architecture, the Add

### **AutoCAD Crack+**

3D modelling 3D modelling is a feature in AutoCAD Torrent Download and AutoCAD LT similar to some CAD software. It is used to create 2D models from CAD drawings. In contrast to CAD, 3D models are created by users and then imported to CAD where they are edited as 2D models. A 3D

model can be converted into 2D drawing by exporting it from the modelling software. AutoCAD provides several different types of 3D modelling that differ in their use. The 2D-to-3D modeling feature uses a level of 3D modeling that is used in engineering drawing creation, while the 3D Modeler is a 3D modelling tool for use by general designers, engineers, and drafters, who may not be familiar with AutoCAD. The product family includes AutoCAD LT and Architectural Desktop. It is used for creating 3D models with views from above, or on the side. It can also create isometric, top-down, and side views. Using the 3D Modeler product family, a user can create and edit 3D models. It can create new models based on others or convert models into other formats, such as 3D Studio or AutoCAD LT. Extrusion and stereo-lithography Extrusion is a feature in AutoCAD and AutoCAD LT that allows drawing 3D forms using CAD models. The result is a 3D form that can be textured using textures or metal plates. Extrusion is an efficient and effective process for creating moulds and for cutting, engraving or laser cutting plastic, wood, and metal. Stereo-lithography is a feature of AutoCAD and AutoCAD LT for creating 3D models from 2D drawings. It generates a 3D model of the CAD drawing. Stereo-lithography may be used for cutting out a part from a 3D model. There are a number of features for creating 3D images from a 2D drawing. They can be created in 3D Studio, or within AutoCAD LT and Architectural Desktop. These features allow creating 3D images, which can then be printed on a 3D printer, or used in 3D Studio. They can be exported to a variety of formats, including 3D Studio, as well as STL, OBJ and DXF formats. Basic functions AutoCAD Basic functions include creating, editing, and modifying 2D and ca3bfb1094

# **AutoCAD With License Code**

Before installing it, you need to have WinZip installed. It is a free and open source ZIP program for Windows. Open WinZip and choose File > Add. Drag Autocad setup from the Autodesk Autocad Download page to the WinZip window. On WinZip, choose a location and name to save the installation file. Close WinZip. Open WinZip again. Right-click the installation file you just saved, and select Send to > Compressed (zipped) Folder. Select Autocad from the folder of the installation file you just zipped. Now you can start Autocad Setup. Using Autodesk Autocad During the installation of Autocad, it will ask you to make an Autocad account. Autodesk Autocad creates an account called "Autocad Account" and grants you access to the Autocad user interface. The settings you make in this user interface are stored for your Autocad account, and when you start Autocad for the next time, it will automatically log in to the same user interface. Therefore, you only need to make your account details once, and then you will never have to make it again. Open Autocad and click on Autocad Account. The Autocad Account page will display your account information. Make sure the Autocad Account is set to the current version (this is the latest version of Autocad available) and then save the account settings. If you don't set the Autocad account information correctly, it can cause problems with the Autocad setup process. Make sure you set the correct information for your Autocad account. Make your Autocad account information Enter the information on the Autocad Account page. You don't need to change the Email address or Password, but you need to change the Login name and Account name. Click on Save. Use Autocad with an Autocad account Open Autocad and click on Autocad Account. The Autocad Account page will open. The Login name can be changed in Autocad settings. The Account name can be changed in Autocad settings. Select the Autocad version you want to use. You can make different versions of Autocad available in Autocad,

### **What's New In?**

Markup Assist: Incorporate feedback from printed paper or PDFs into your drawings without additional drawing steps. (video: 7:15 min.) Revit, Delmia and Revit MEP: Add support for Windows XP and new download options for the Revit, Delmia and Revit MEP license. (videos: 3:22 min.) Microsoft Teams: Send a file through Microsoft Teams with a file link and receive a preview of the file. Easily set the drawing and receive a link directly on a desktop or mobile device. (videos: 2:37 min.) AUGI iB-AutoCAD BIM Architecture 2018: With AUGI iB-AutoCAD BIM Architecture 2018, you can work with more than 2,000 AUGI iB-AutoCAD-enabled building models and 1.3 million of the latest Autodesk BIM components, including AUGI iB-AutoCAD Revit Extensions and AUGI iB-AutoCAD MEP Extensions. Enhancements for BIM interoperability in AutoCAD Release Notes: What's new in AutoCAD 2019 for Architects (AutoCAD Architecture Edition for AutoCAD Architecture), AutoCAD LT 2019 for Architectural Drafting, AutoCAD LT 2019 for Mechanical Drafting, AutoCAD LT 2019 for Electrical and Plumbing Drafting, AutoCAD LT 2019 for Power & Sanitary Drafting, AutoCAD LT 2019 for HVAC & Refrigeration Drafting, AutoCAD LT 2019 for MEP Drafting, and AutoCAD LT 2019 for Design Tech Drafting: Access BIM models that incorporate cross-platform and cross-application capabilities (AutoCAD LT 2019). New features for the BIM interoperability and import/export to other CAD systems: Import and export to other CAD systems to make it easy to access and use Autodesk BIM models in those systems. (videos: 3:52 min.) OmniGraffle 5: Add a new cloud-based collaboration tool that includes a suite of illustration, data visualization, and collaboration tools. (video: 2:47 min.) Installation: In addition to the new software releases, a new AUGI iB-AutoCAD Distribution Point has been added for Windows operating systems

# **System Requirements:**

Supported Video Cards: CPU: Intel Core i5-6300T 2.50 GHz or AMD FX-8350 4.0 GHz or better Memory: 8GB RAM \*This game is included in Nintendo Switch Online and requires an internet connection. Please ensure you are connected to the internet before installing the game. \*Note: Nintendo Switch Online membership (sold separately) and Nintendo Account are required to play the game. Content on this page comes directly from press releases and fact sheets provided by publishers and developers and was not written

#### Related links:

<http://www.ressn.com/autocad-with-registration-code-for-windows-latest-2022/> <https://cuteteddybearpuppies.com/2022/07/autocad-crack-with-product-key-download/> <https://holytrinitybridgeport.org/advert/autocad-2022/> [https://aliffer.com/wp-content/uploads/2022/07/AutoCAD\\_Crack\\_\\_\\_For\\_PC-1.pdf](https://aliffer.com/wp-content/uploads/2022/07/AutoCAD_Crack___For_PC-1.pdf) <https://arlingtonliquorpackagestore.com/autocad-crack-x64-2022-2/> <https://www.distributorbangunan.com/autocad-21-0-with-registration-code-win-mac/> <https://ibipti.com/autocad-24-0-crack-free-2022-latest/> <https://fitenvitaalfriesland.nl/autocad-crack-download-6/> <https://xenosystems.space/wp-content/uploads/2022/07/AutoCAD-12.pdf> <http://www.male-blog.com/2022/07/23/autocad-free-3264bit-2/> <https://kramart.com/autocad-2017-21-0-registration-code-free-download-for-pc-2022/> <https://towntexas.com/wp-content/uploads/2022/07/AutoCAD-2.pdf> [https://clubsoccer360.com/wp-content/uploads/2022/07/AutoCAD\\_Crack\\_\\_.pdf](https://clubsoccer360.com/wp-content/uploads/2022/07/AutoCAD_Crack__.pdf) [http://www.ecomsrl.it/wp-content/uploads/2022/07/AutoCAD\\_\\_Download\\_For\\_PC.pdf](http://www.ecomsrl.it/wp-content/uploads/2022/07/AutoCAD__Download_For_PC.pdf) <https://chihemp.com/wp-content/uploads/2022/07/quythary.pdf> <https://instantitschool.com/autocad-crack-with-full-keygen-download-2022/> <http://pepsistars.com/autocad-registration-code-free-download/> <https://dragalacoaching1.com/autocad-21-0-free-download-x64/> [https://www.exploreveraguas.com/wp](https://www.exploreveraguas.com/wp-content/uploads/2022/07/AutoCAD__Crack___With_Full_Keygen_Free_Download-1.pdf)[content/uploads/2022/07/AutoCAD\\_\\_Crack\\_\\_\\_With\\_Full\\_Keygen\\_Free\\_Download-1.pdf](https://www.exploreveraguas.com/wp-content/uploads/2022/07/AutoCAD__Crack___With_Full_Keygen_Free_Download-1.pdf) <http://www.makeenglishworkforyou.com/2022/07/23/autocad-crack-7/>